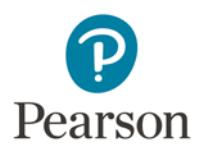

## **Video Compression Guide for Windows Users**

You may need to use a video compression/conversion tool to:

- Reduce the size of your video file for uploading
- Convert your video into a file format that meets the requirements of the assessment. The approved formats include: .asf, .qt, .mov, .mpg, .mpeg, .avi, .wmv, .mp4, and .m4v.

## **Please follow these instructions to download and run this free software tool:**

1. Download the free software from [www.any-video-converter.com/products/for\\_video\\_free/](http://www.any-video-converter.com/products/for_video_free/) and follow the instructions on the website and the installer to install Any Video Converter 5.8.3. Note that you should perform a Custom Installation to avoid installing additional software.

*Please note that links to third-party software are provided by Pearson as a courtesy, and do not constitute an endorsement of any third-party products or services you may access. If you do access a third-party site and/or software, you do so at your own risk.*

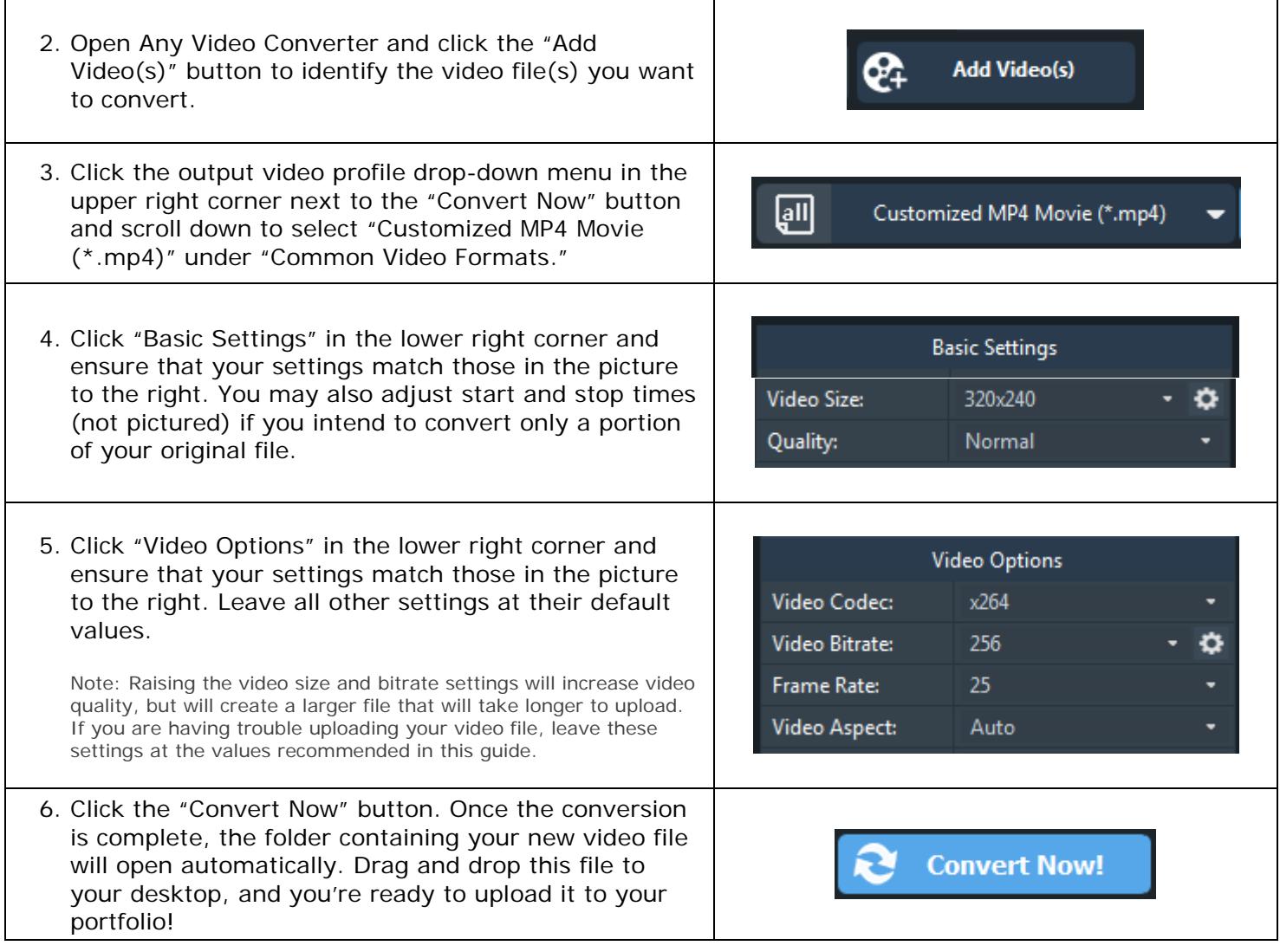

## **For Additional Support**

Please visit the program website to review additional support materials, including video tutorials and Frequently Asked Questions (FAQ). For additional assistance, contact Customer Support. See "Contact Us" on the program website for contact information.

Copyright © 2021 Pearson Education, Inc. or its affiliate(s). All rights reserved. Evaluation Systems, Pearson, 300 Venture Way, Hadley, MA 01035